# 數位化論文典藏聯盟新平台

# Digital Dissertation Consortium New Platform

May, 2012

### 關於數位化論文典藏聯盟

- 台港地區最具規模之西文博碩士數位論文聯盟
- 自**2001**年成立至今,累積之論文數量達**15**萬多篇, 並且每年新增**14,000**篇以上的論文
- 收錄內容涵蓋各領域,熱門主題如:
	- □ 電腦科學(Computer Science)
	- □ 電機(Electronics & Electrical Engineering)
	- □ 企管(Business Admin. Management)
	- □ 政治學(Political Science)
	- □ 機械(Mechanical Engineering)
	- □ 高等教育(Higher Education)
	- □ 臨床心理學(Clinical Psychology)
	- □ 財務(Finance)

### 新平台特點

- 提供總典藏數量、推薦論文、 最新上架論文、熱門論文排行等資訊
- 新增快速檢索列
- 檢索結果篩選功能
- 論文瀏覽

新平台首頁

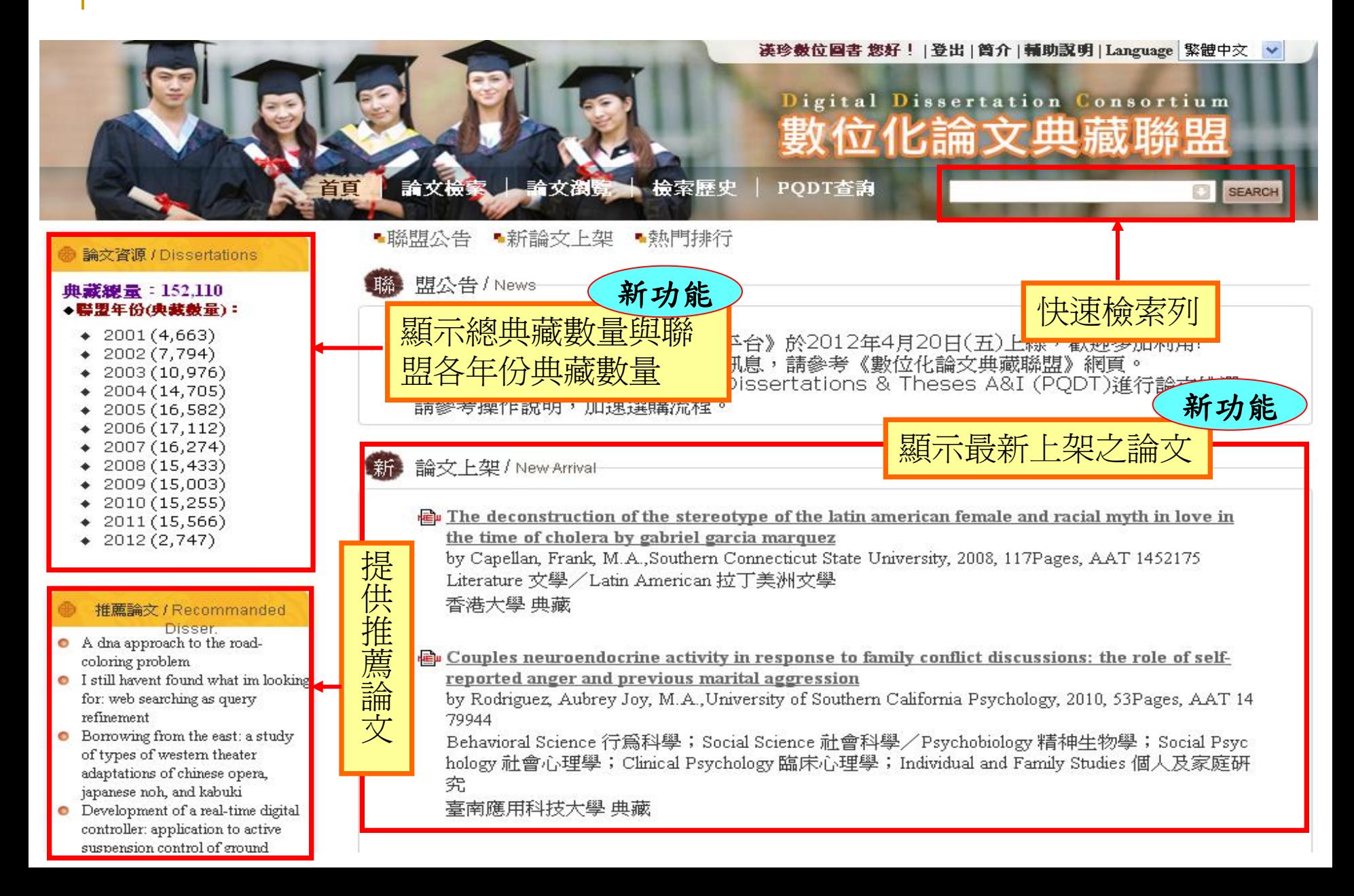

## 新平台首頁-- 熱門排行論文

熱 門排行/Top 10

OIsotopomer effects associated with nitrification and denitrification: implications for the global nitrous oxide cycle

• Singular value decomposition of helmholtz equation for acoustic radiation

• (mis)trusting authorities: distributed authority networks and a social theory of currency crises

• A basic study of lipsticks utilizing microspectrophotometry, laser desorption/ionization mass spectrometry, and fourier transform infrared spectroscopy

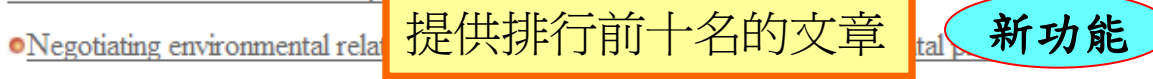

**OBuilding dialogic learning in the college literature classroom:** a teachers instructional choices and student responses

• The cultural landscape inventory: a research process for the platt district of the national park service (oklahoma)

 $\bullet$  (Re)creating the academic library as place for the 21st century? A critical analysis of discourse in discussions of academic library planning and design

• The influence of thermal environment on development and vulnerability to predation of the azalea lace bug. stephanitis pyrioides (chrysoperla carnea)

• A chemical and mineralogical investigation into the role of gram positive and gram negative sulfate-reducing bacteria in iron sulfide formation

聯盟召集單位 的 國立臺灣師範大學 協辦單位: **ProQuest ProQuest LLC.** 

伺服主機單位 ASCC中央研究院計算中心 代理商:

7. 漢珍數位圖書股份有限公司

快速檢索

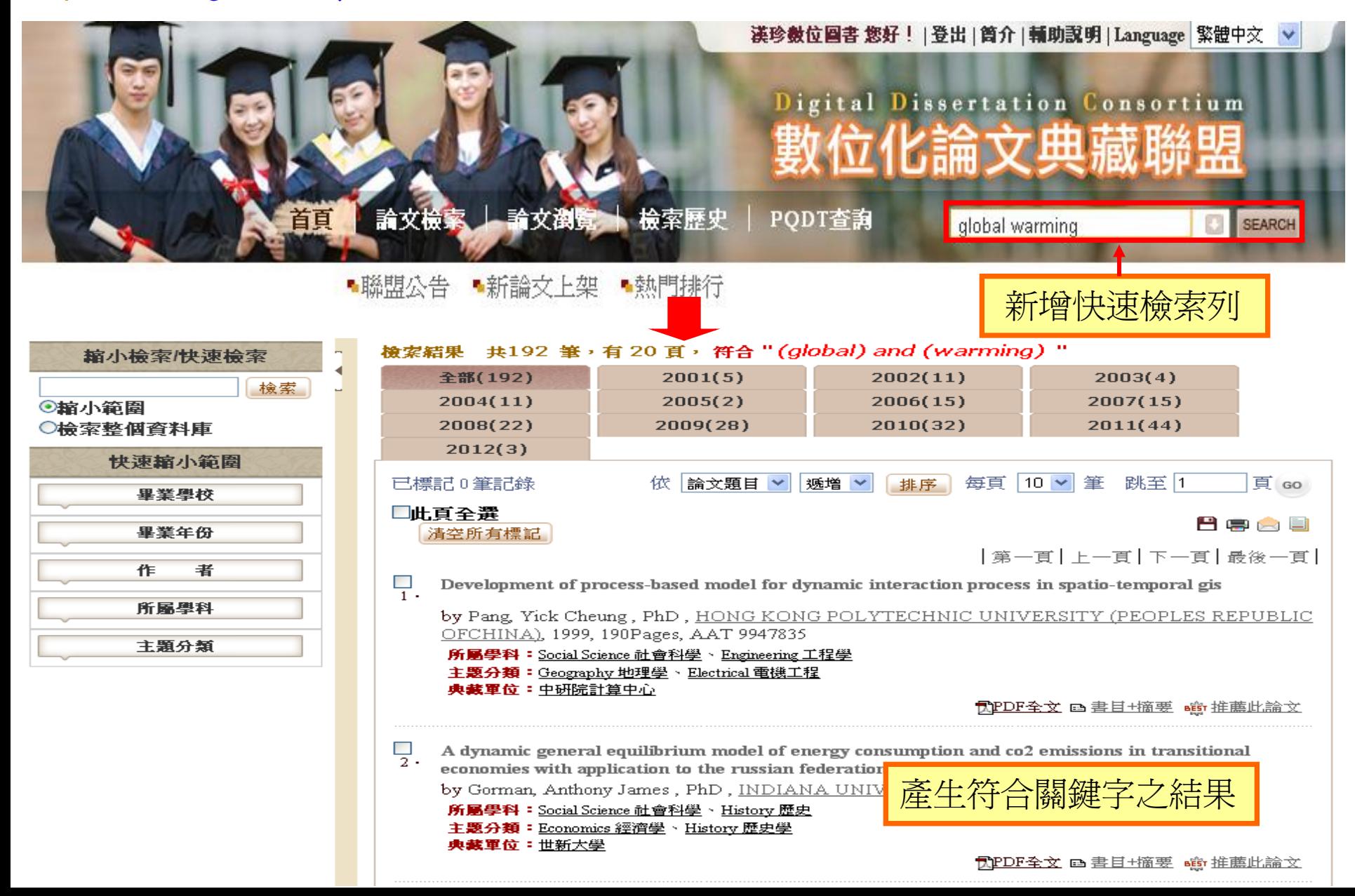

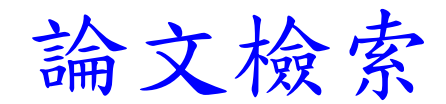

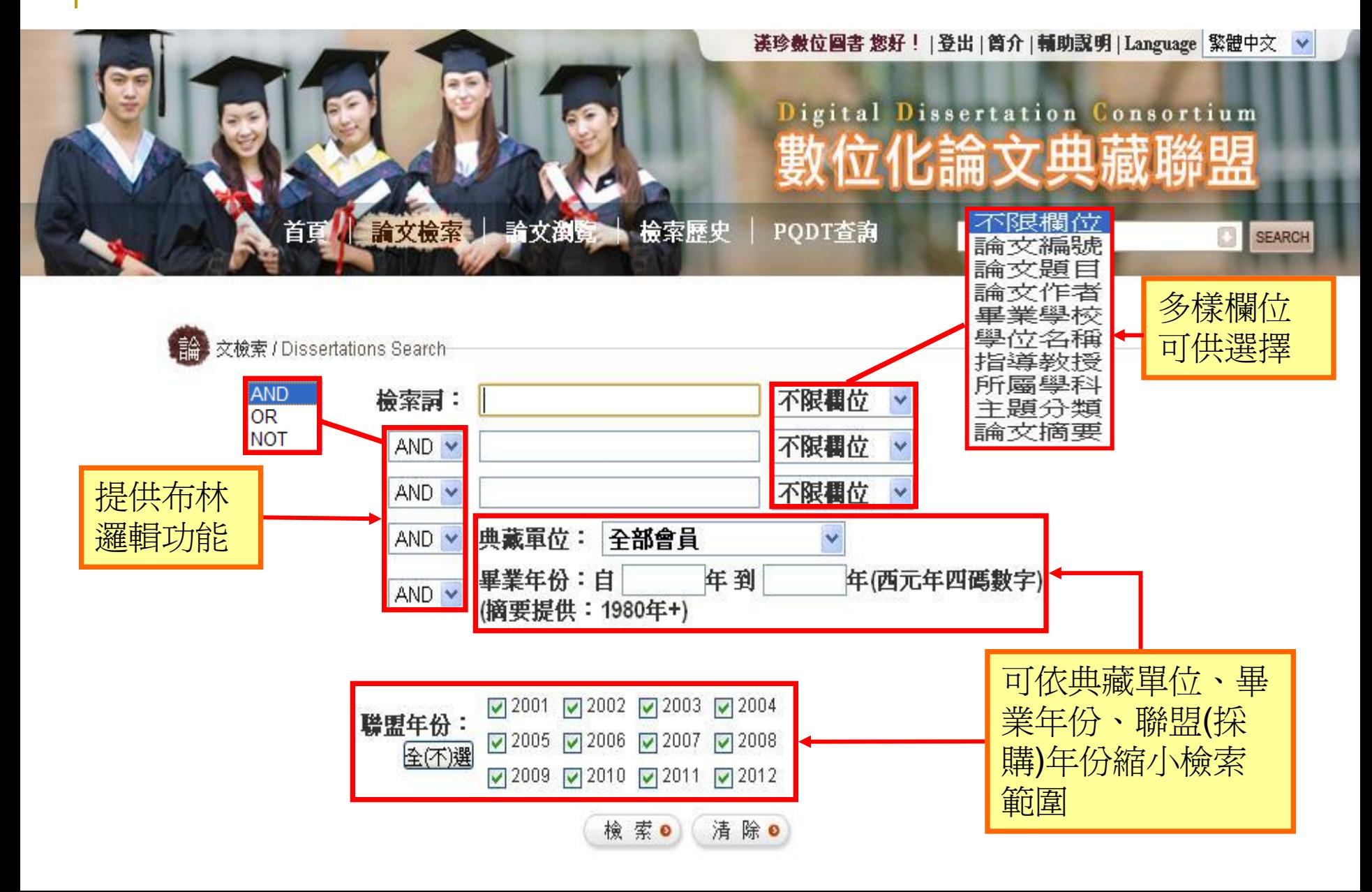

檢索結果

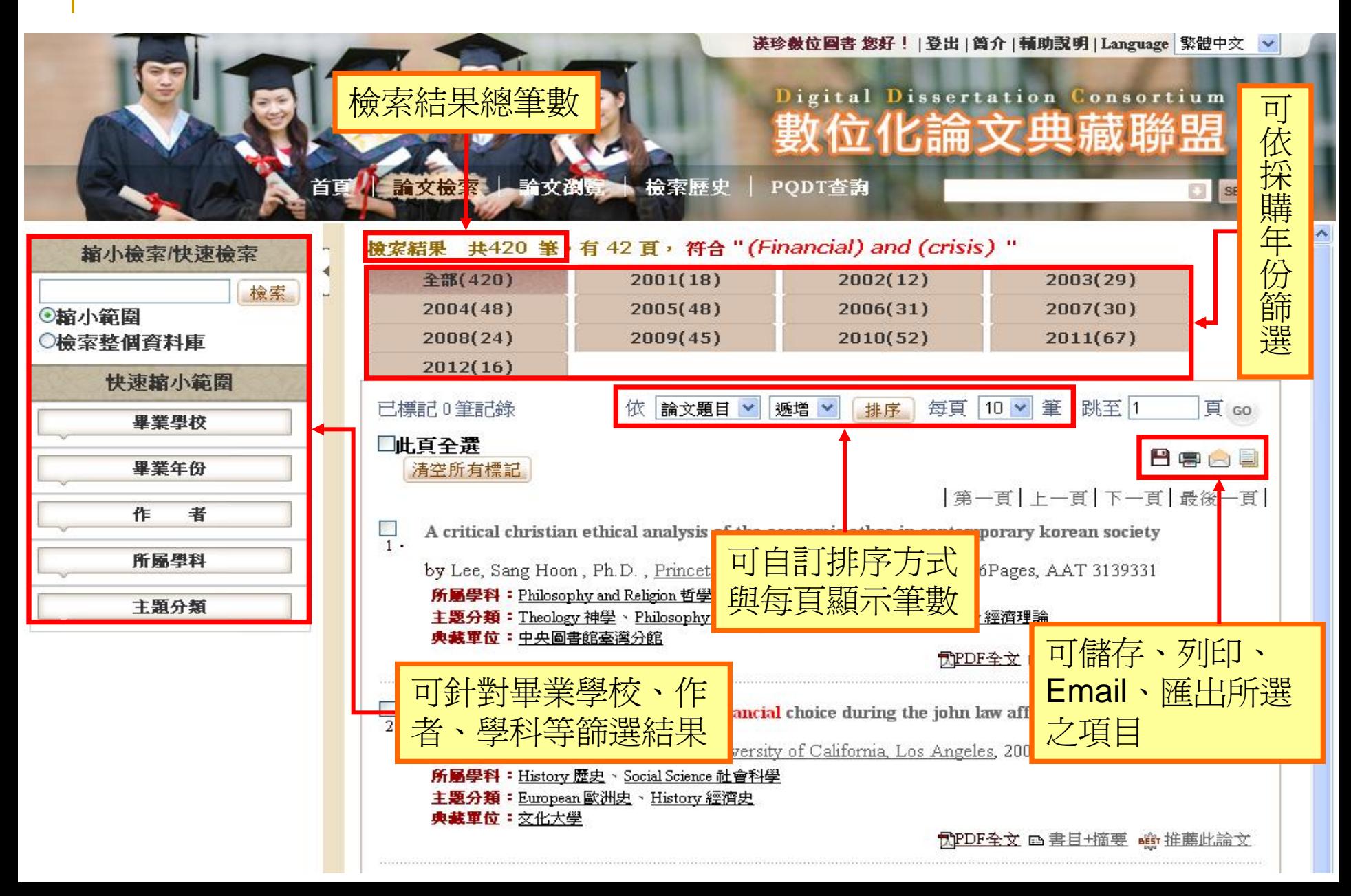

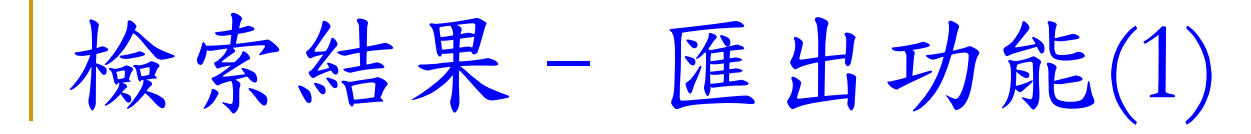

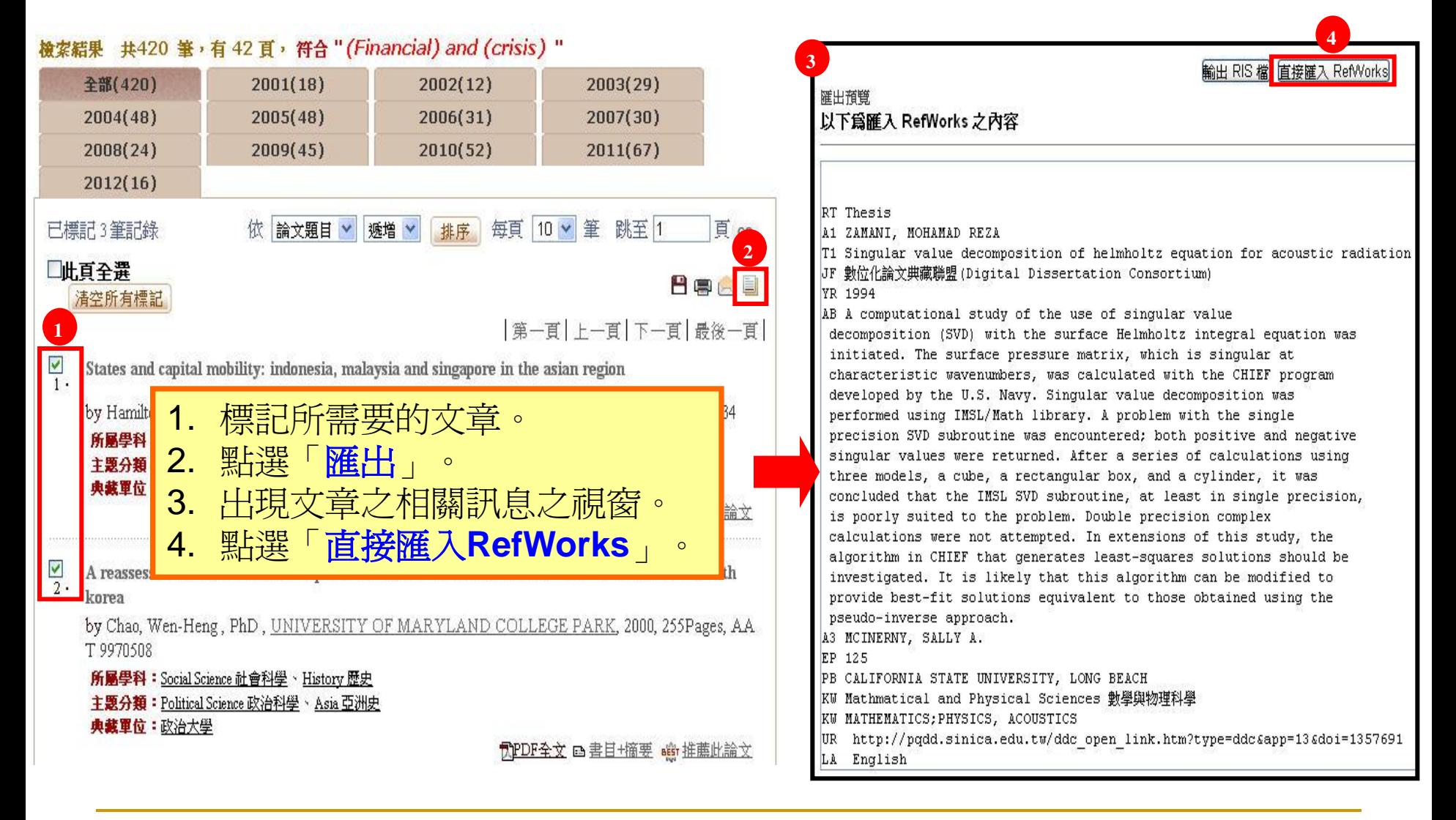

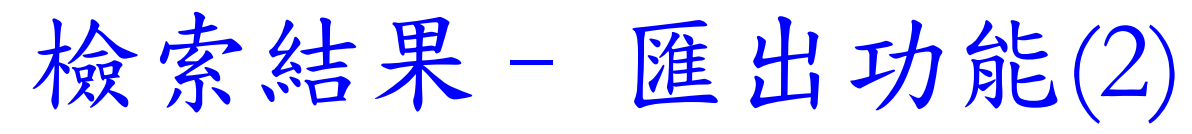

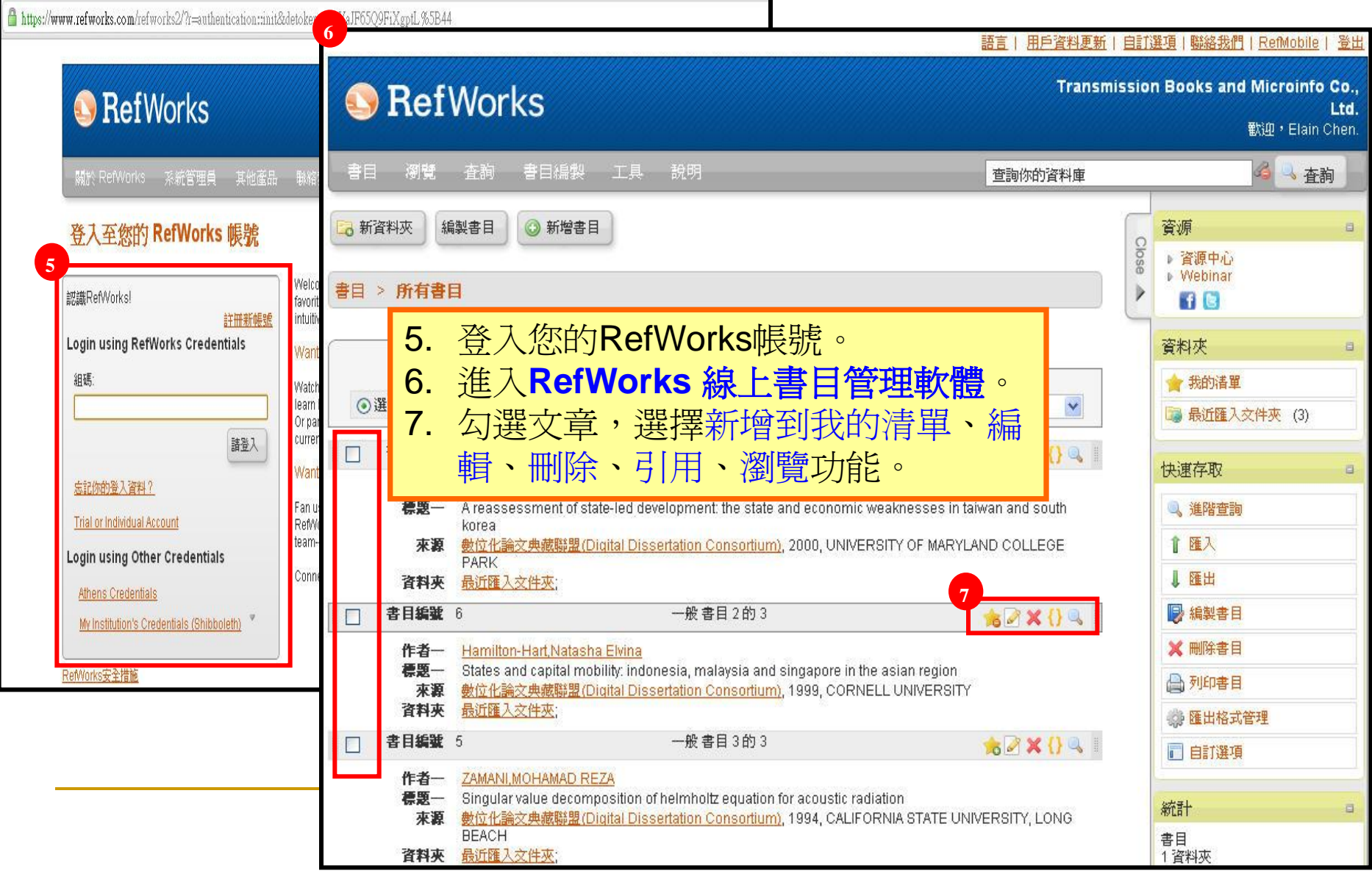

# 檢索結果– 匯出功能(3)

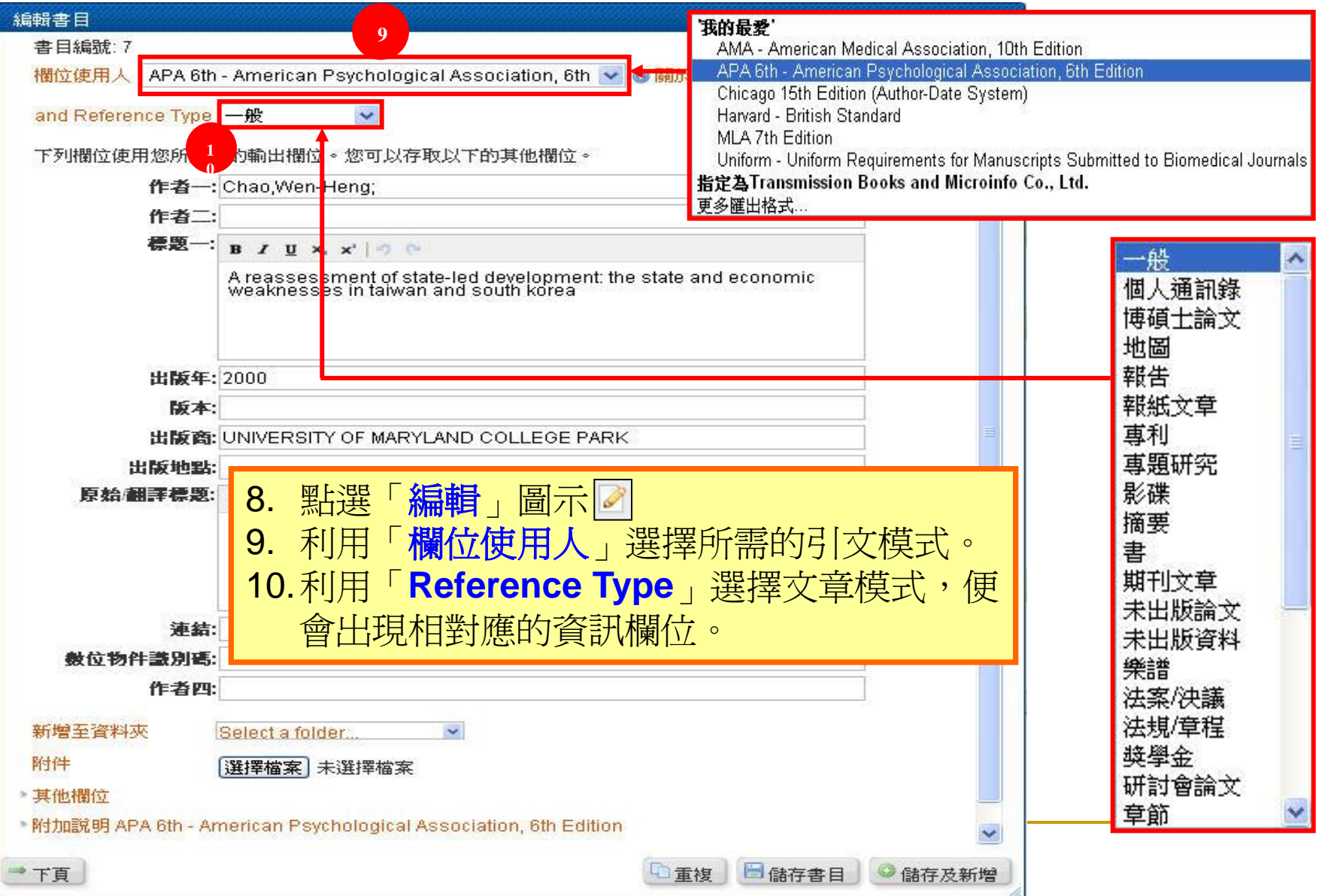

## 檢索結果– 匯出功能(4)

語言 | 用戶資料更新 | 自訂選項 | 聯絡我們 | RefMobile | 登出|

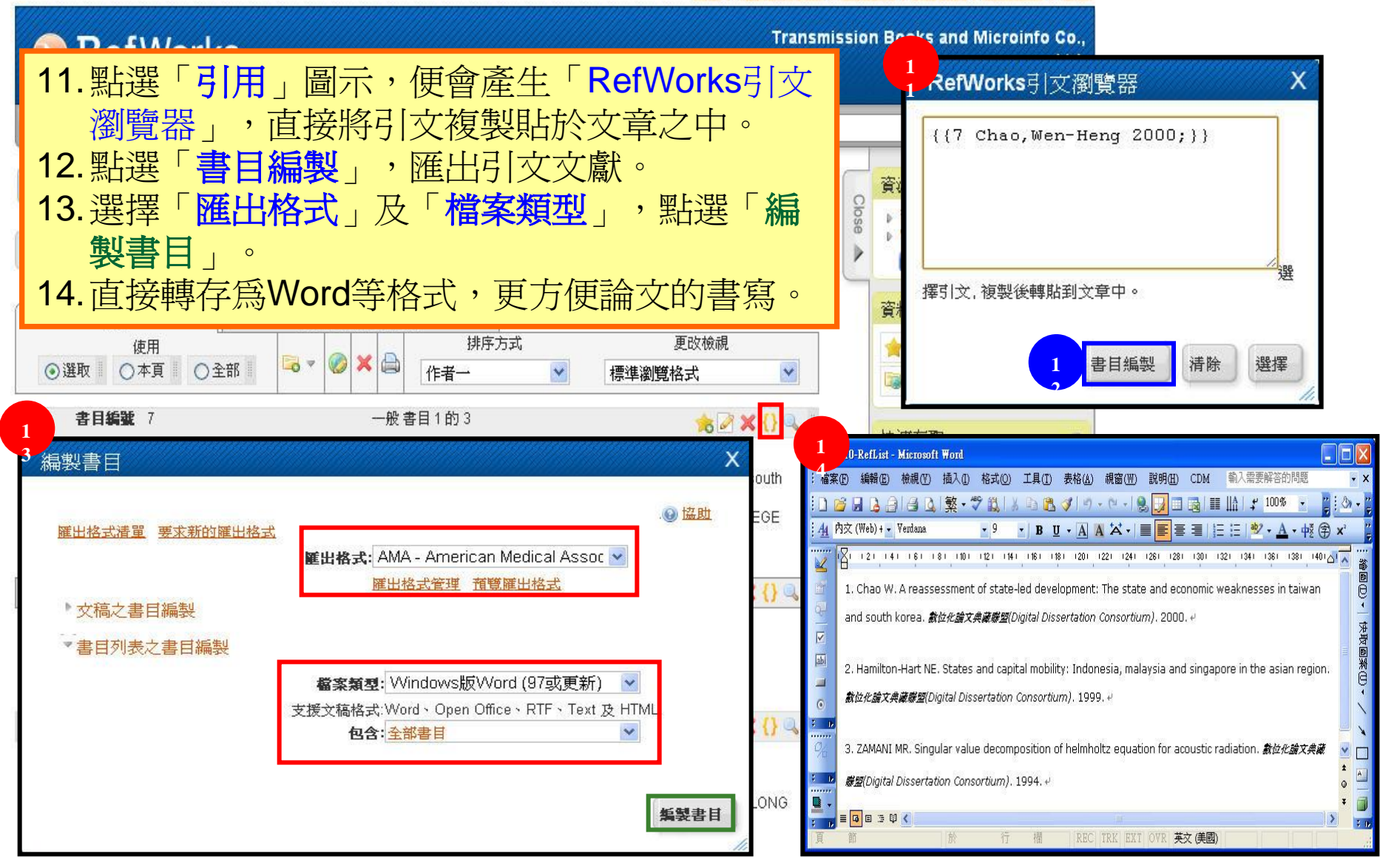

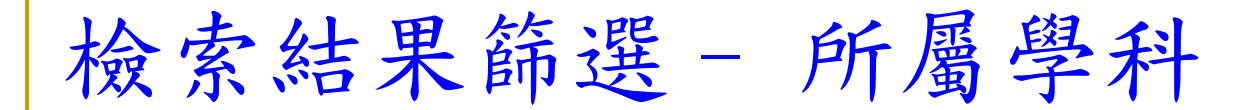

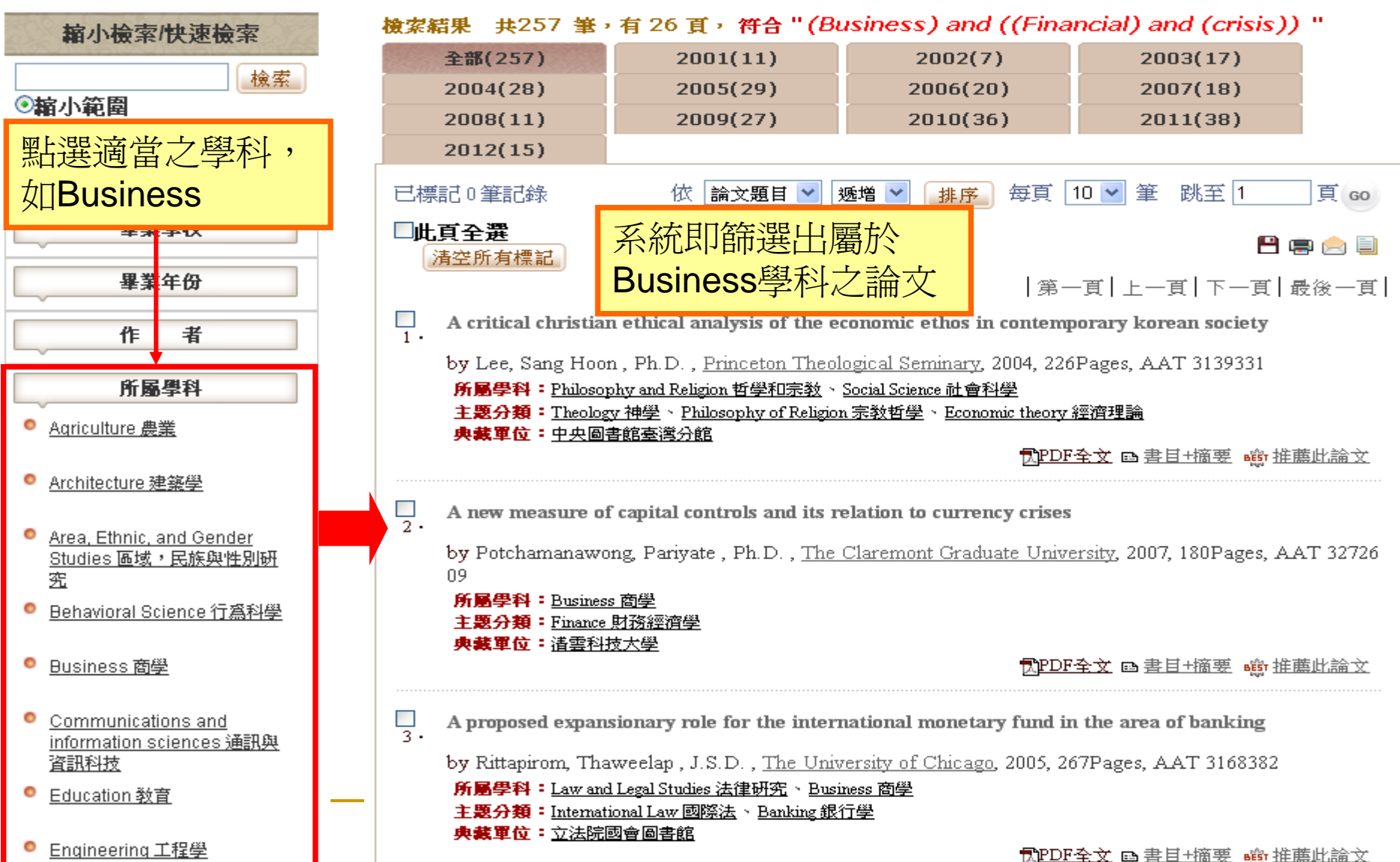

檢索結果– 標明關鍵字

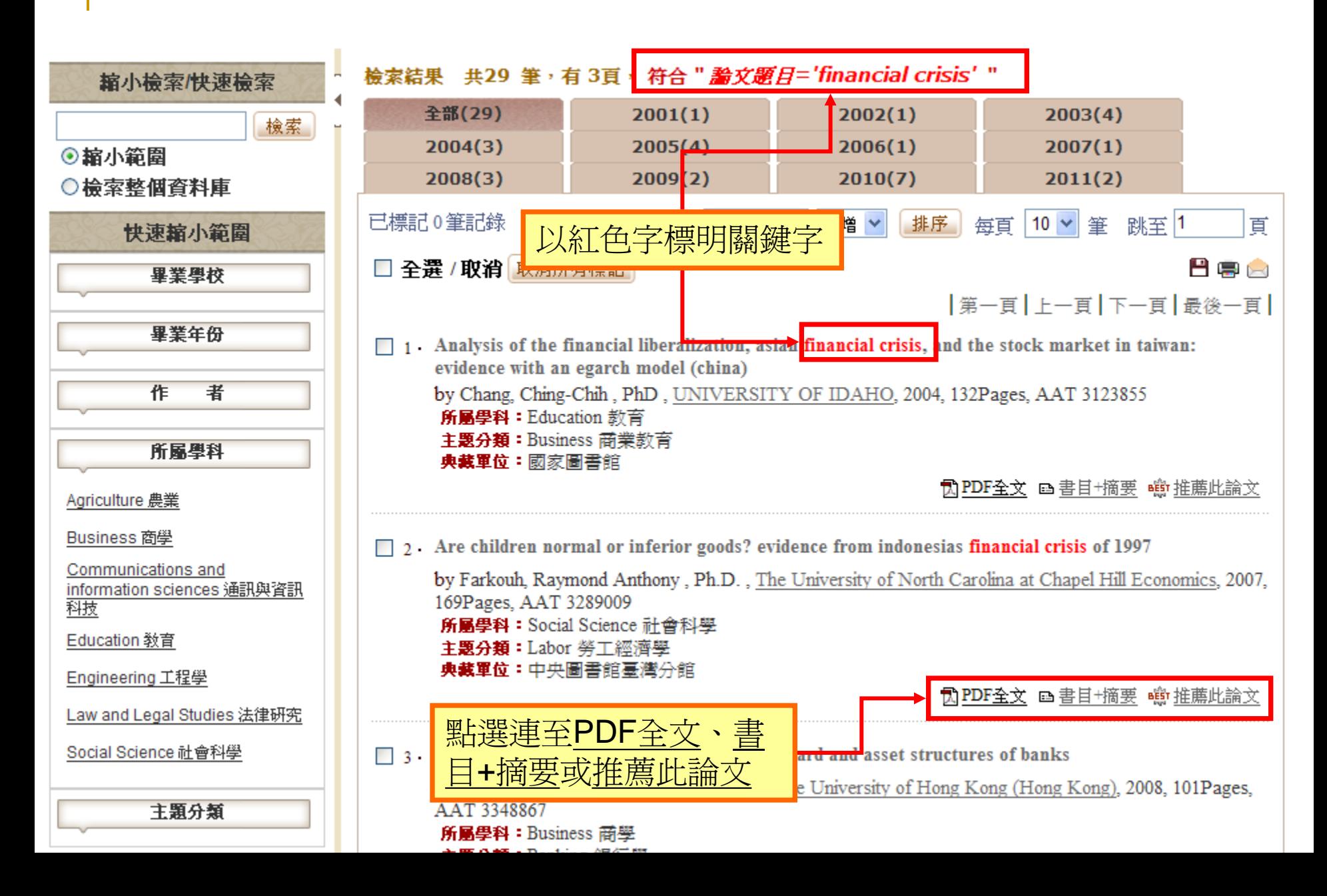

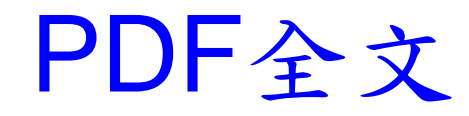

Chapter 1

Structural Shifts in Cre

1.1 Introduction

Credit rating agencies ratings. Questions about th Financial Crisis in 1997, whthan being pro-active (IMI criticisms regarding the "loc of Enron and WorldCom, w. of the company financials an grade long-term issuer ratin financial crisis further eleva investment grade ratings in ratings of these securities v heavy scrutiny and popular their standards in the last <sup>10</sup>Triple-A-Failure,<sup>7</sup> by Rog <sup>1</sup>Bringing Down Wall Street as www.bloomberg.com, Sept 24, 2 Magazine, April 25, 2010. "D Partnoy, New York Times Maga Rating Agencies", Congressions Financial Crisis", Congressional Congressional Hearing, Septemb

Although the mass media has already sentenced the rating agencies for employing loose standards, a more formal investigation is necessary before drawing firm conclusions. More specifically, it is important to examine whether the rating agencies indeed relaxed their standards, particularly in the recent periods of interest such as the Dot-Com crash and the current subprime crisis. In this paper, I study whether the credit rating agencies tighten or loosen the corporate ratings during the period 1985 - 2007. I report two main findings: First, I find that between 1985-2002, there is a divergent pattern between investment grade and speculative grade rating standards. That is, the rating agencies tighten the standards for investment grade ratings, while relaxing the standards for speculative grade ratings. Second, I find that around 2002, there is a sharp structural break towards "more stringent" ratings in both investment grade and speculative grade rating categories.

My first major finding is a puzzling divergent pattern between investment grade and speculative grade standards during 1985-2002. As in Blume, Lim, and Mackinlay (1998) (henceforth BLM), I find that the investment grade ratings tighten during this period. Holding firm characteristics constant, the tightening amounts to an average of 1.1 notches for investment grade ratings. However, in contrast to investment grade ratings, speculative grade ratings loosen 0.6 notches during the same period. The loosening of standards in speculative grade ratings is consistent with the widespread criticism of agencies during the Dot-Com crash. Before 2002. the tightening trend in standards shown by BLM pertains only to the investment grade category, where the default rates are rare in any case. However, consistent with the popular wisdom, the rating agencies were indeed getting looser in their

 $\mathbf{2}$ 

#### ESSAYS ON FORCES UNDERLYING 2008 F. CREDIT RATING AGENCIES AND INVES.

by

Avsun Alp

Dissertation submitted to the Faculty of the Gradt University of Maryland, College Park in parti of the requirements for the degree Doctor of Philosophy 2010

Advisory Committee: Professor Nagpurnanand R. Prabhala, Chair Professor Albert S. "Pete" Kyle, Co-Chair Professor Michael Faulkender Professor Dalida Kadyrzhanova Professor Ingmar Prucha

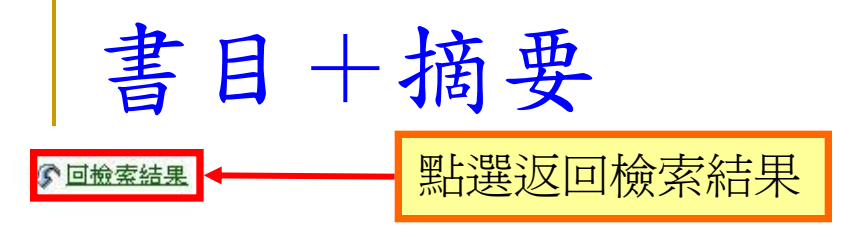

#### $P|P|$

#### The deconstruction of the stereotype of the latin american female and racial myth in love in the time of cholera by gabriel garcia marquez

by Capellan, Frank, M.A., Southern Connecticut State University, 2008, 117Pages, AAT 1452175 Literature 文學 / Latin American 拉丁美洲文學

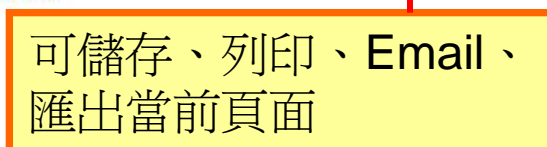

#### 原 件:最PDF全文 論文摘要:

The subject of this thesis is a critical and theoretical analysis of the female characters Fermina Daza, Miss Barbara Lynch, Leona Cassiani and the widow of Nazaret in Love in the Time of Cholera. I emphasize the aesthetic and historical conflicts between Latin America and Spain, as well as the reality of the Latin-America of today as viewed in the fiction of Gabriel Garcia Marquez. Chapter one explores the theme of love through commentaries from Octavio Paz, Sara Sefchovich, Alice Walker, Carlos Fuentes, Plinio Apuleyo Mendoza and Mario Vargas Llosa. Chapter two focuses on the stereotype of the Latin-American female and racial myths within the text. Male characters Florentino Ariza, Doctor Juvenal Urbino and Lorenzo Daza are also analyzed from a historical and political perspective. The careful analysis of the female characters developed in this thesis are of utmost importance not just because it is written by a male author, but rather, because of the way it is done in relationship to voice, race, and the opposition between the character role of subject vs. object.

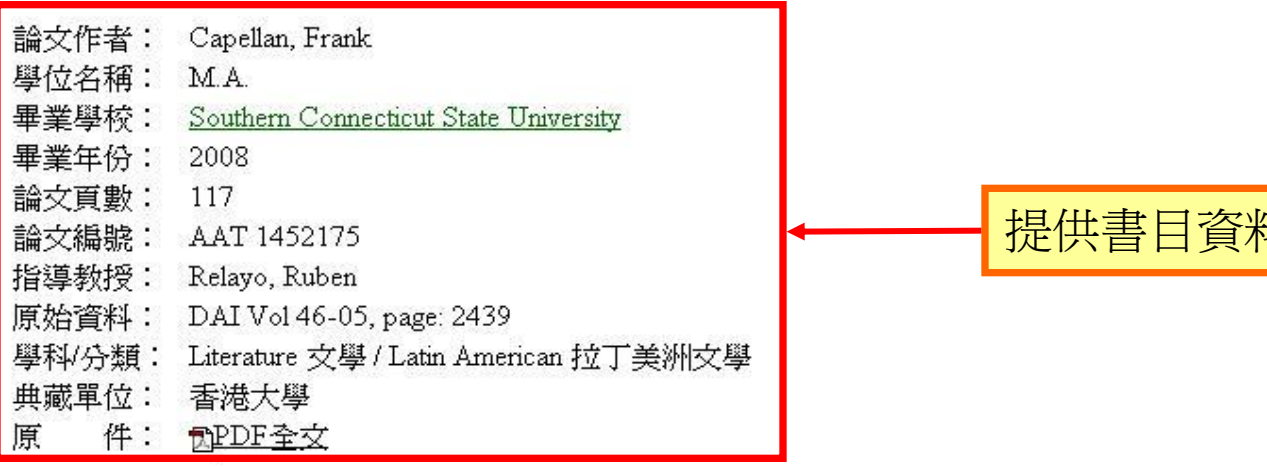

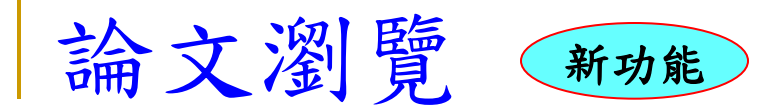

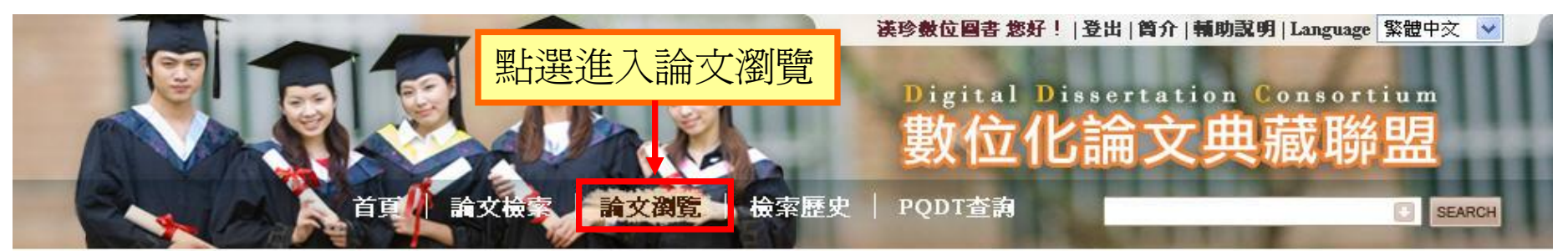

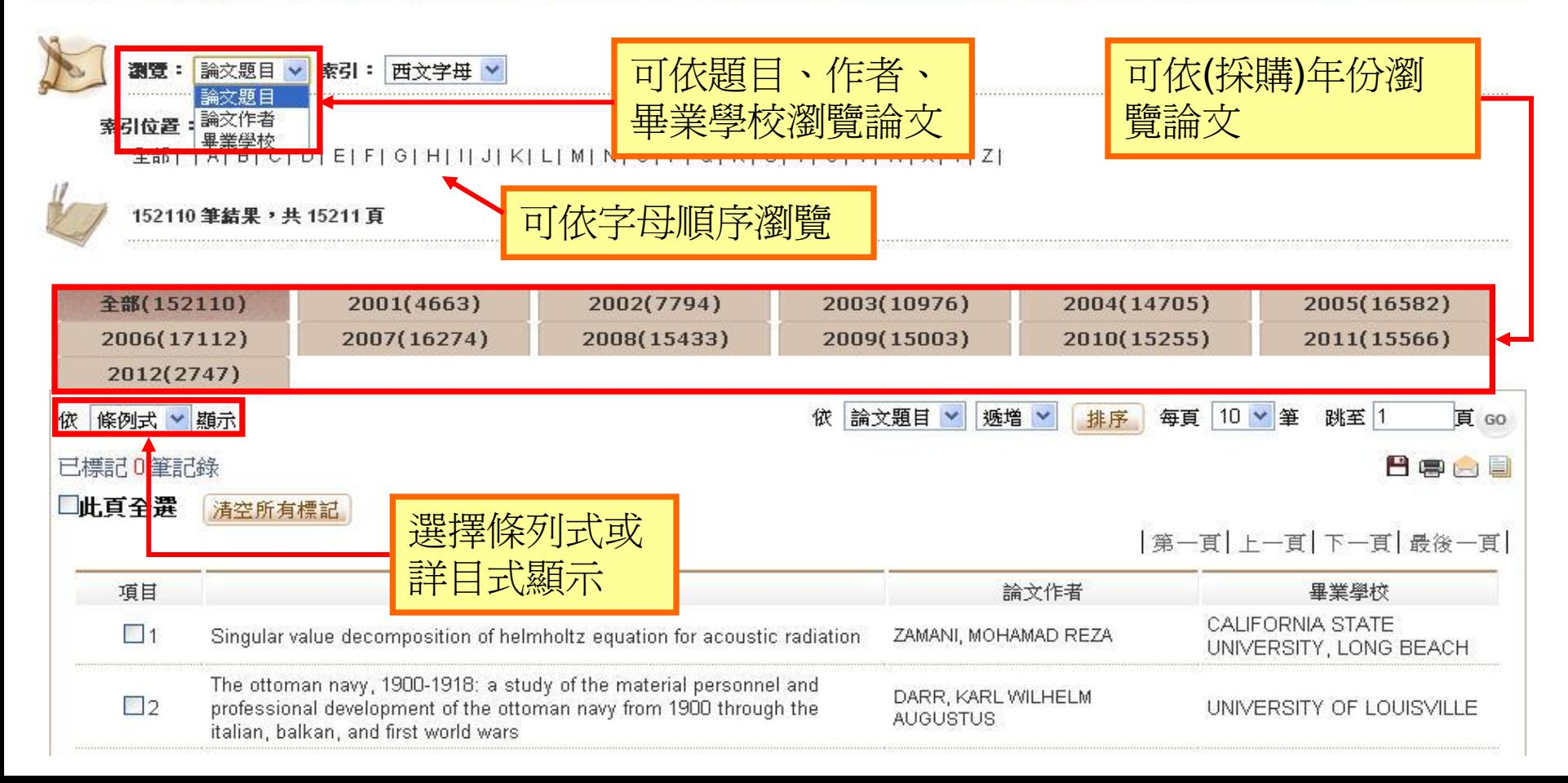

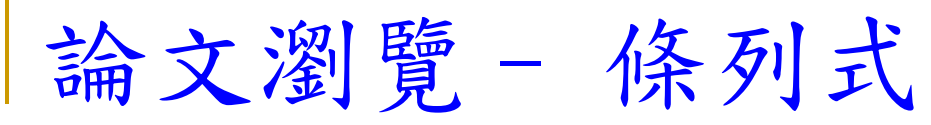

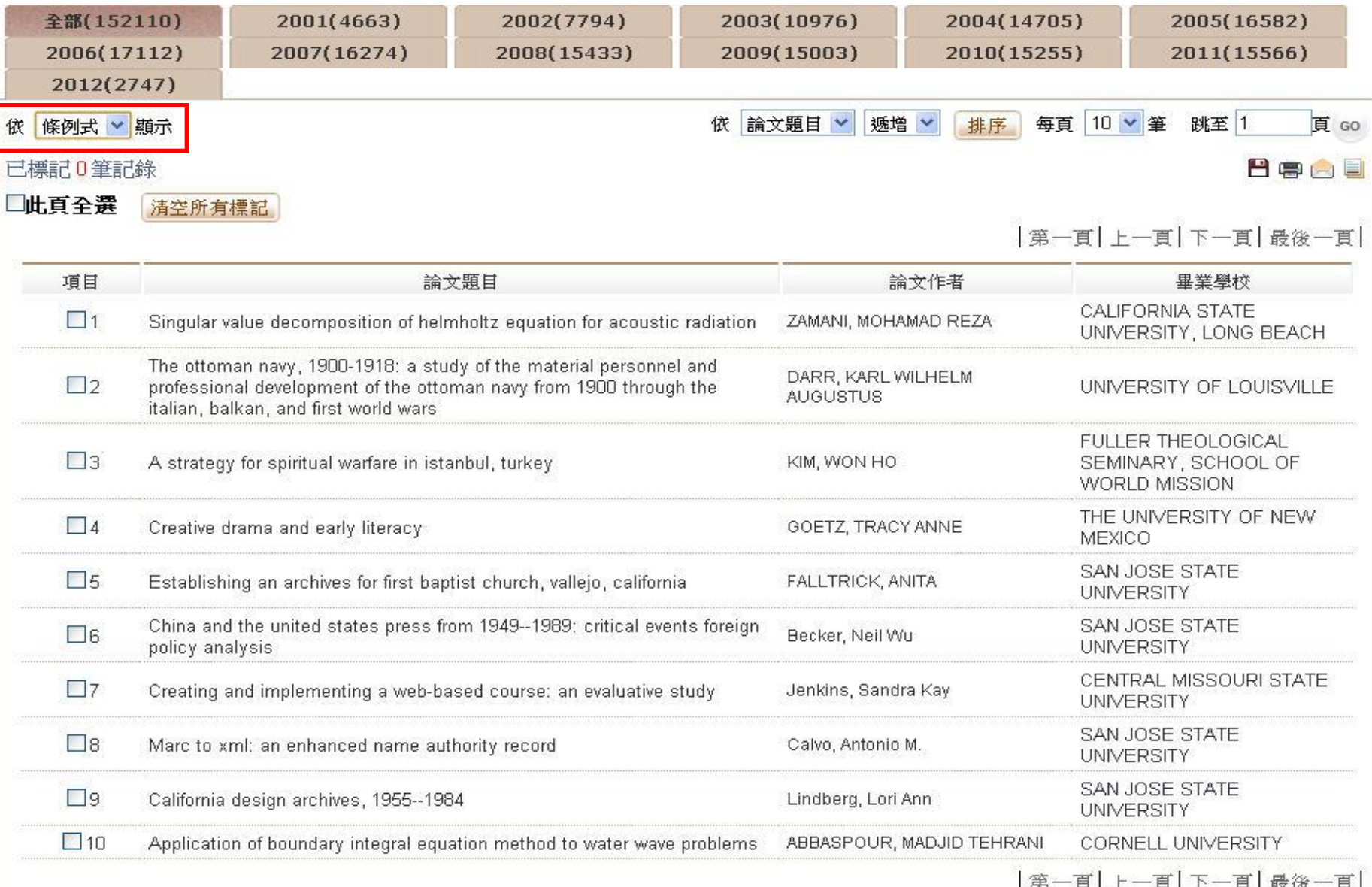

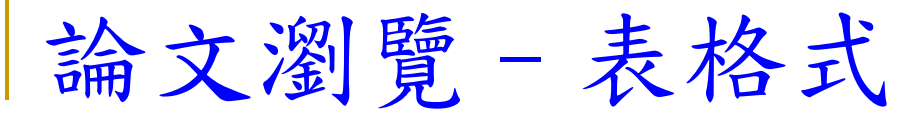

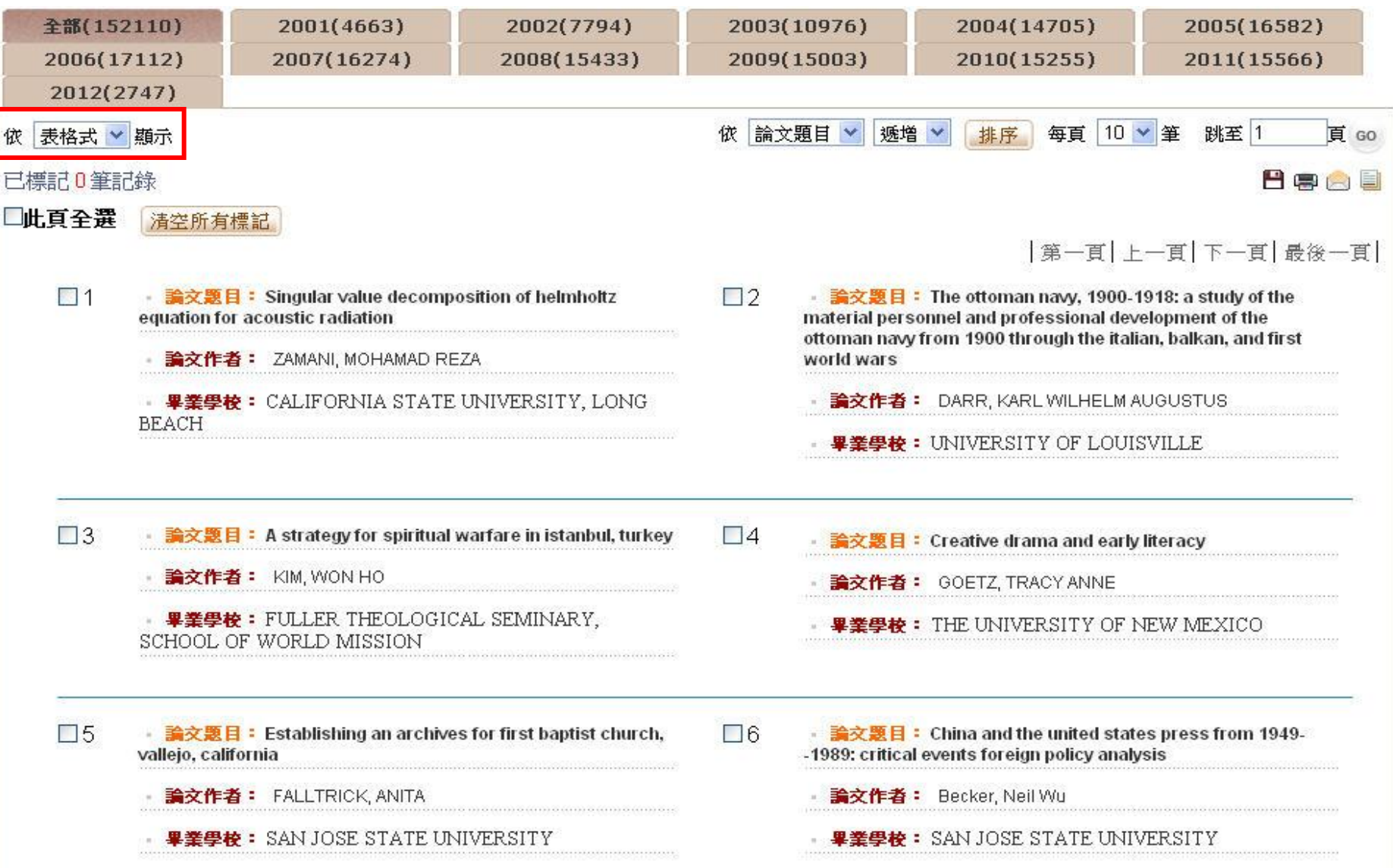

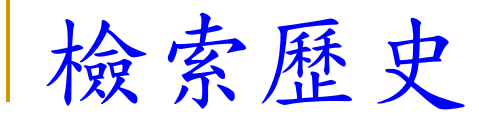

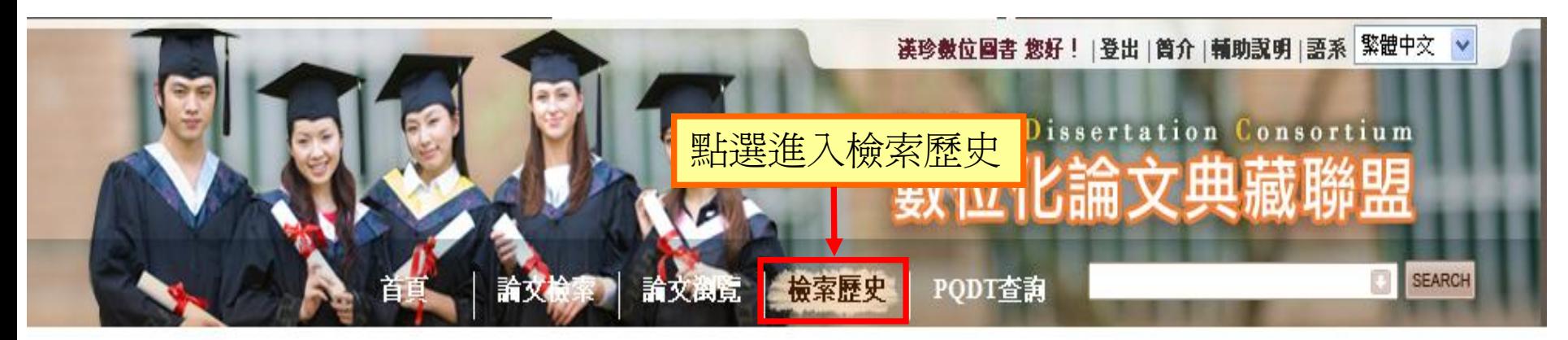

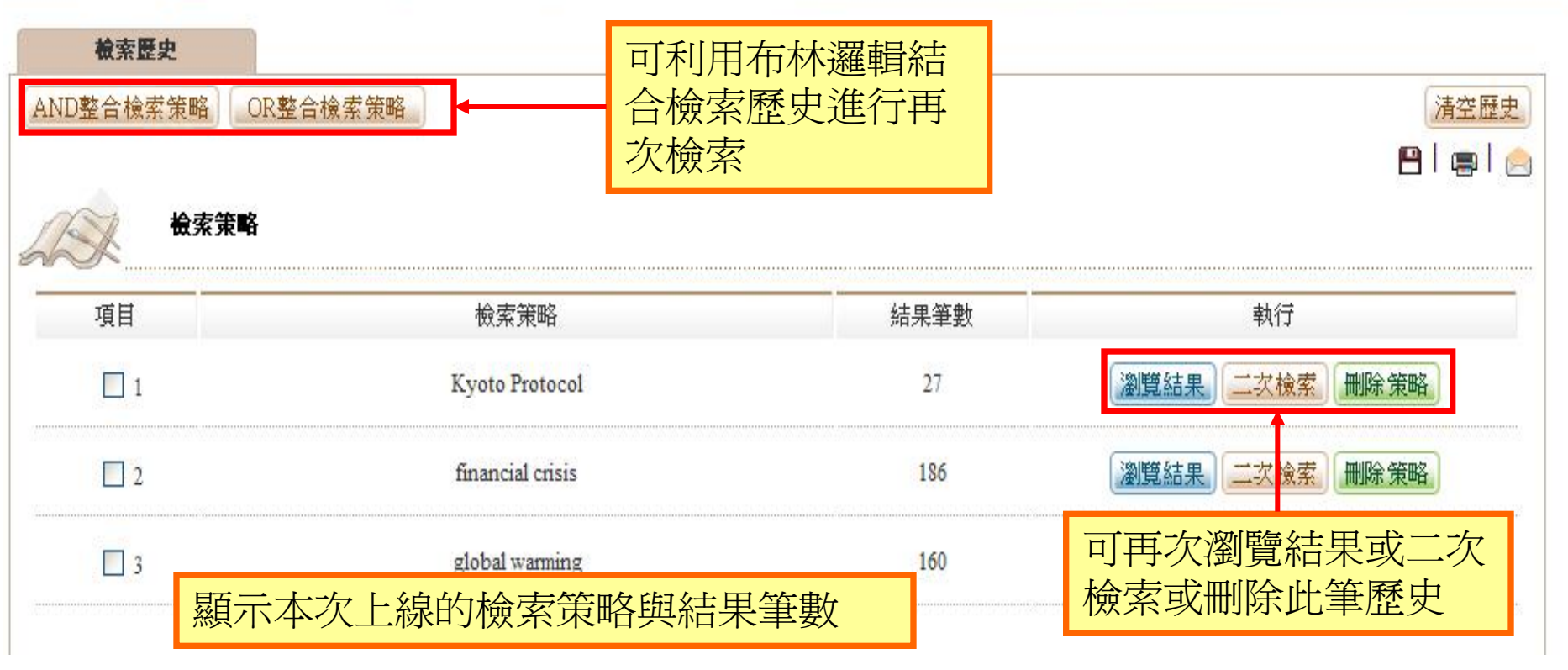

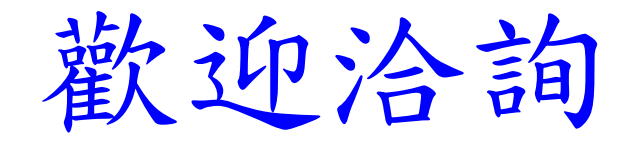

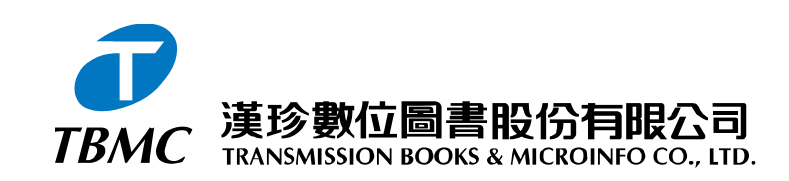

 【台北總公司】110 台北市和平東路三段315號7樓 電話:(02)2736-1058 傳真:(02)2736-3001 【南部辦事處】710 台南市永康區中華路425號9樓之3 電話:(06)302-5369 傳真:(06)302-5427 網址: www.tbmc.com.tw E-mail: info@tts.tbmc.com.tw